# bsi.

### 9) Icon Definitions

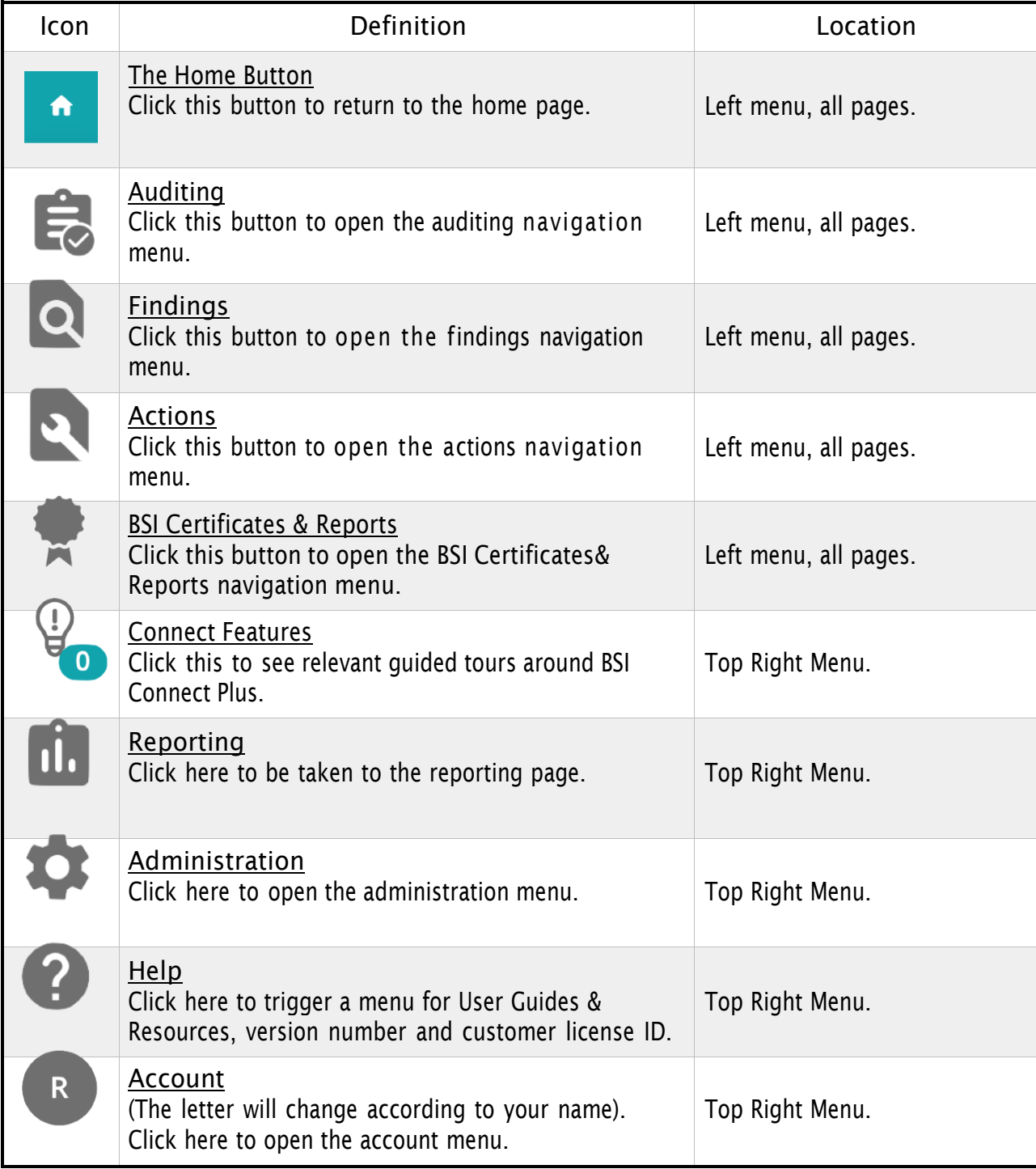

# bsi.

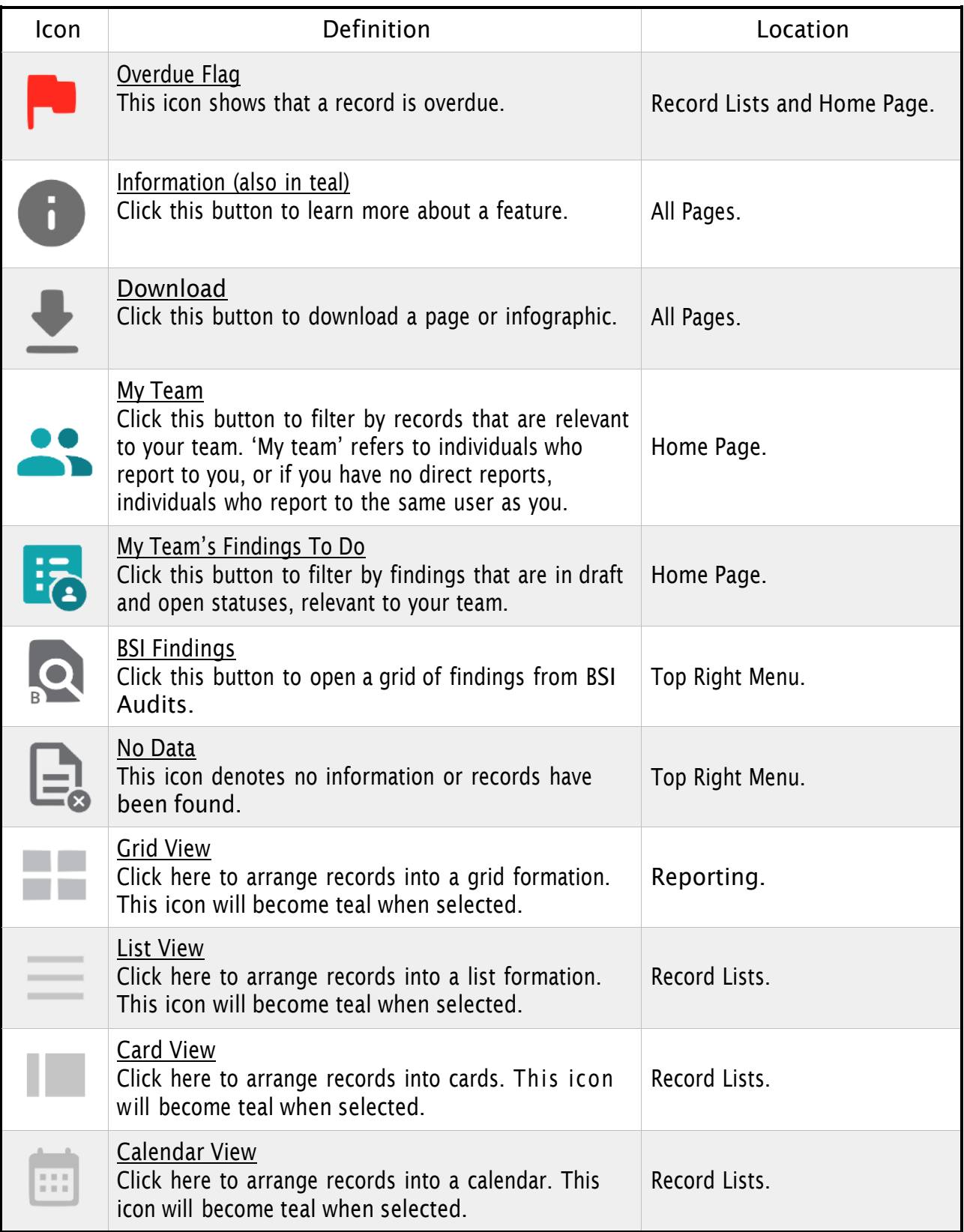

# bsi.

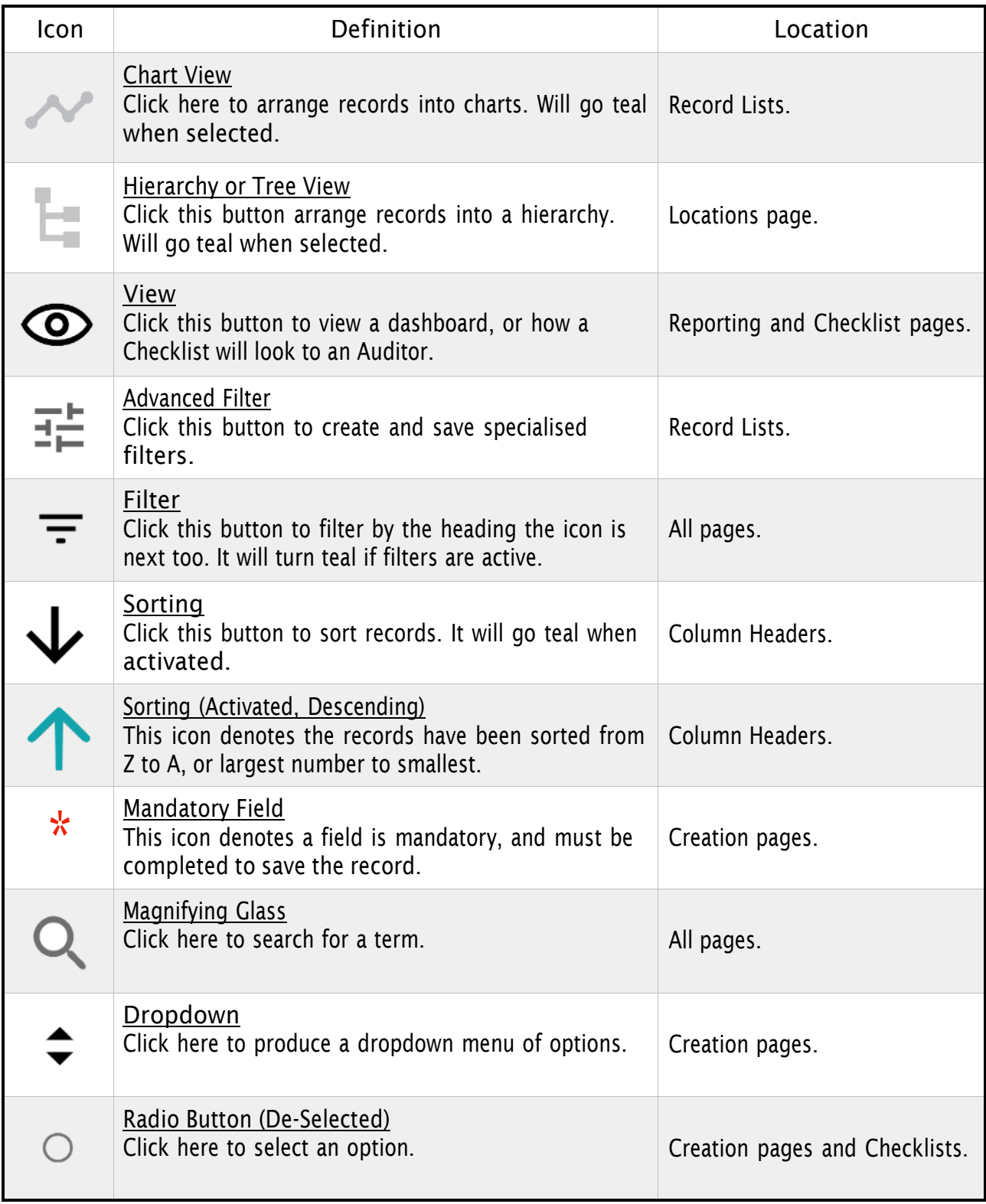

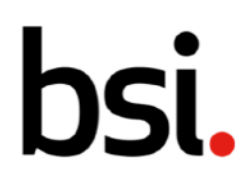

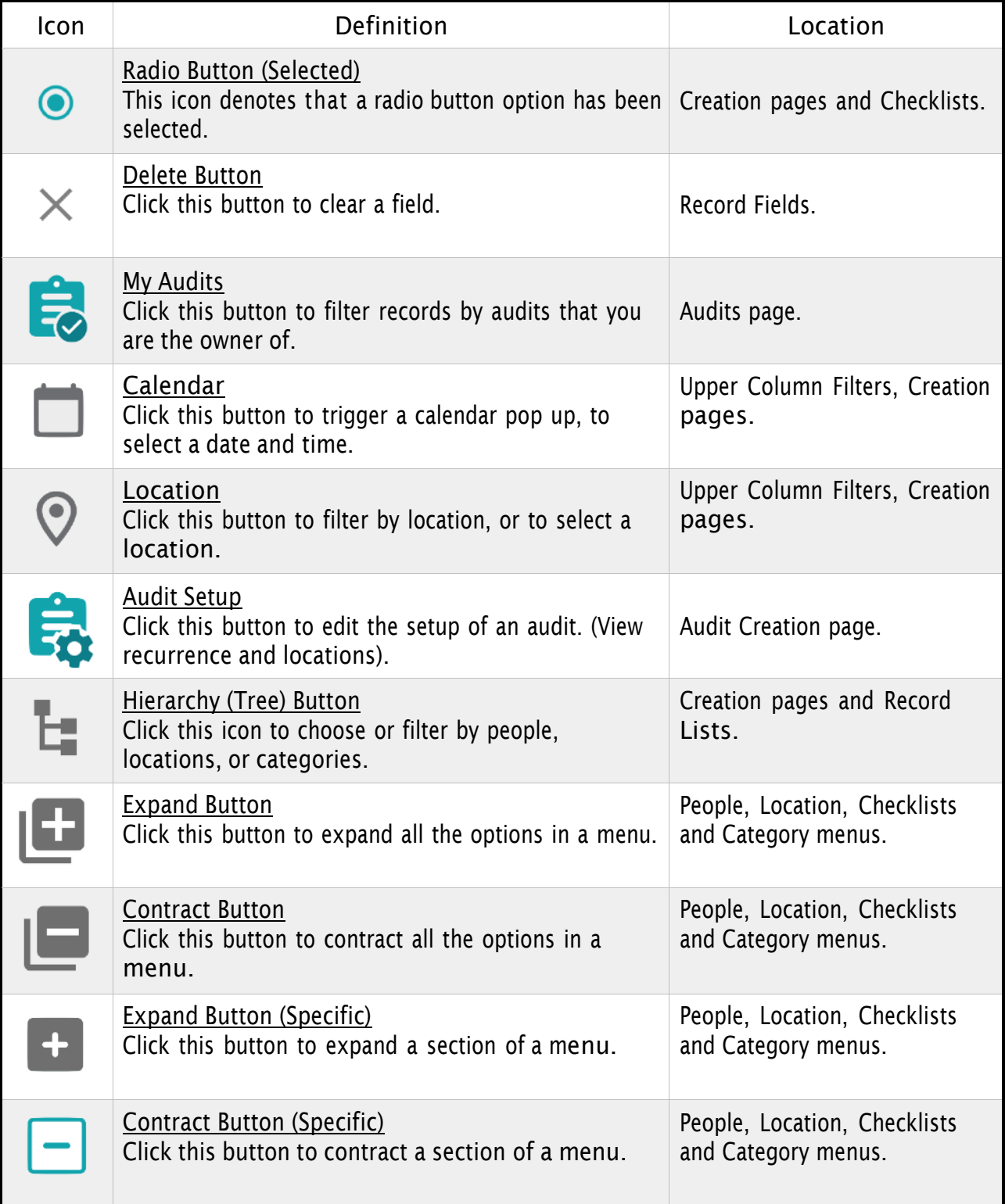

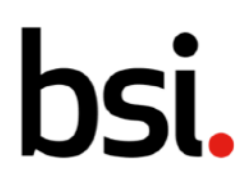

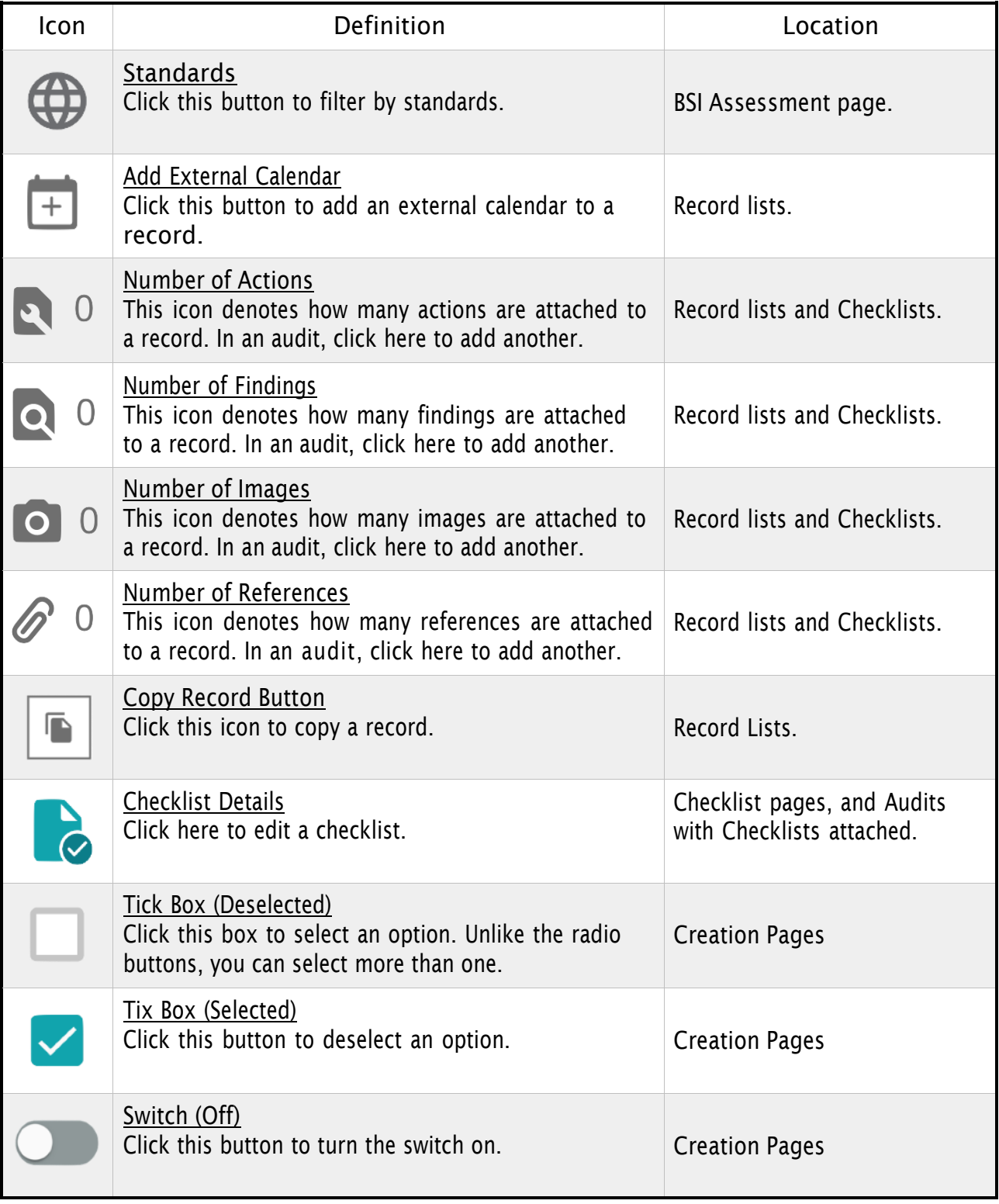

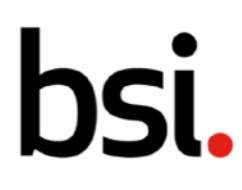

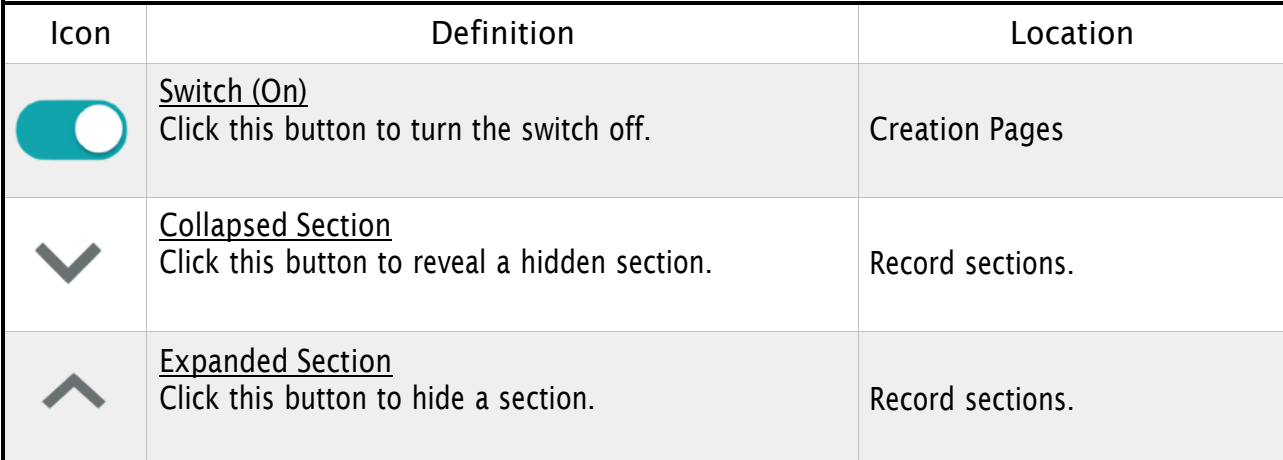

#### 10) Additional Support

If you require any further support in using Connect Plus, please contact our Helpdesk team:

#### For UK & EMEA

Email: [plus.support@bsigroup.com](mailto:plus.support@bsigroup.com)

Tel: +44 (0) 345 080 9000

#### 11) Revision History

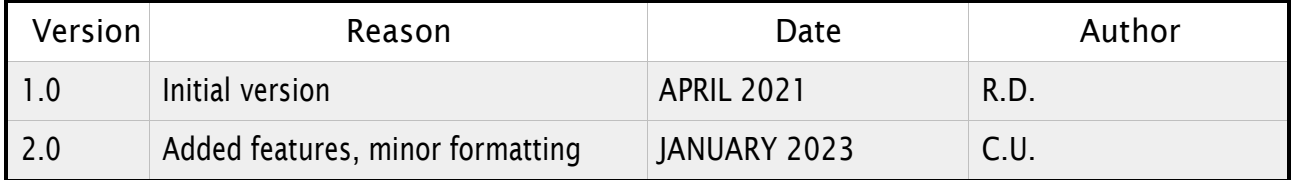